# <span id="page-0-1"></span><span id="page-0-0"></span>**1 Apache2::FilterRec - Perl API for manipulating the Apache filter record**

### <span id="page-1-0"></span>**1.1 Synopsis**

```
use Apache2::Filter ();
use Apache2::FilterRec ();
 my $frec = $filter->frec;
 print "filter name is:", $frec->name;
```
### <span id="page-1-1"></span>**1.2 Description**

Apache2::FilterRec provides an access to the filter record structure.

The Apache2:: FilterRec object is retrieved by calling frec():

```
 $frec = $filter->frec;
```
### <span id="page-1-2"></span>**1.3 API**

Apache2::FilterRec provides the following functions and/or methods:

#### <span id="page-1-3"></span>*1.3.1* **name**

The registered name for this filter

 $$name = $free-name()$ ;

- **obj: \$frec ( [Apache2::FilterRec object](#page-0-0) )**
- **ret: \$name (string)**
- **since: 2.0.00**

mod\_perl filters have four names:

```
 modperl_request_output
 modperl_request_input
 modperl_connection_output
 modperl_connection_input
```
You can see the names of the non-mod\_perl filters as well. By calling \$filter->next->frec->name you can get the name of the next filter in the chain.

Example:

Let's print the name of the current and the filter that follows it:

```
use Apache2::Filter ();
use Apache2::FilterRec ();
 for my $frec ($filter->frec, $filter->next->frec) {
     print "Name: ", $frec->name;
 }
```
### <span id="page-2-0"></span>**1.4 See Also**

mod\_perl 2.0 documentation.

## <span id="page-2-1"></span>**1.5 Copyright**

mod\_perl 2.0 and its core modules are copyrighted under The Apache Software License, Version 2.0.

### <span id="page-2-2"></span>**1.6 Authors**

The mod\_perl development team and numerous contributors.

## **Table of Contents:**

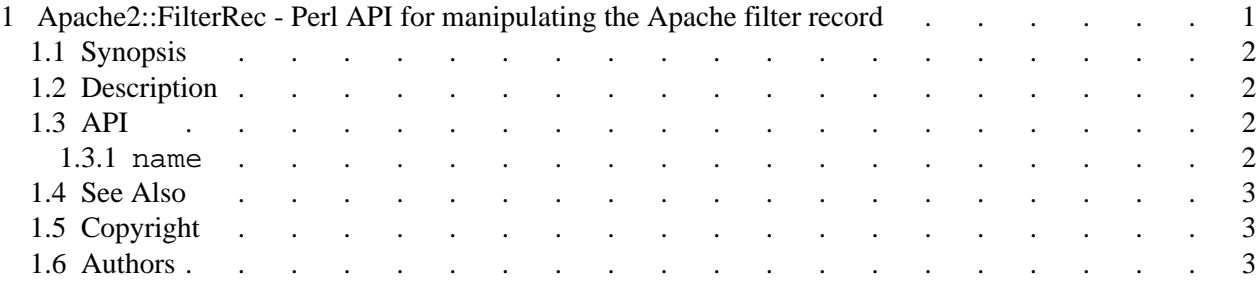